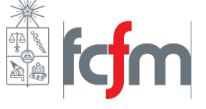

## Pauta Auxiliar 14: Potencial vector y fuerza en dieléctricos.

14 de Julio de 2020

## P1. Cascarón esférico giratorio II:

a) Por definición el potencial vector para distribuciones lineales, superficiales y volumétricas de corriente, respectivamente, es:

$$
\vec{A} = \frac{\mu_0}{4\pi} \int \frac{I d\vec{l}}{|\vec{r} - \vec{r}'|} \quad ; \quad \vec{A} = \frac{\mu_0}{4\pi} \iint \frac{\vec{K} dS}{|\vec{r} - \vec{r}'|} \quad ; \quad \vec{A} = \frac{\mu_0}{4\pi} \iiint \frac{\vec{J} dV}{|\vec{r} - \vec{r}'|}
$$

Como ya conocemos en este caso, la densidad de corriente será superficial, donde  $\vec{K} = \sigma \vec{v}(\vec{r}')$ , con  $\vec{r}$ <sup> $\prime$ </sup> el vector que parametriza a nuestra distribución de corriente, y a la vez, para objetos en rotación,  $\vec{v} = \vec{\omega} \times \vec{r}$ . De la clase auxiliar pasada se sabe que  $\vec{r}' = R\hat{r}$ , el cual escrito en coordenadas cartesianas queda:

$$
\vec{r}' = R(\cos(\phi)\sin(\theta)\hat{x} + \sin(\phi)\sin(\theta)\hat{y} + \cos(\theta)\hat{z})
$$

Por otro lado, tal como se nos sugiere usamos  $\vec{\omega}$  en el plano XZ formando un ángulo  $\alpha$  con  $\hat{z}$ , entonces:

$$
\vec{\omega} = \omega_0 \left( \sin(\alpha)\hat{x} + \cos(\alpha)\hat{z} \right)
$$

Entonces:

$$
\vec{v} = \vec{\omega} \times \vec{r}' \implies \vec{v} = \omega_0 R \begin{vmatrix} \hat{x} & \hat{y} & \hat{z} \\ \sin(\alpha) & 0 & \cos(\alpha) \\ \cos(\phi)\sin(\theta) & \sin(\phi)\sin(\theta) & \cos(\theta) \end{vmatrix}
$$

 $\Rightarrow \vec{v} = \omega_0 R \left[ -\cos(\alpha) \sin(\phi) \sin(\theta) \hat{x} + (\cos(\alpha) \cos(\phi) \sin(\theta) - \sin(\alpha) \cos(\theta) \hat{y} + \sin(\alpha) \sin(\phi) \sin(\theta) \hat{z} \right]$ Y entonces, como  $\vec{K} = \sigma \vec{v}$ :

$$
\Rightarrow \vec{K} = \sigma \omega_0 R \left[ -\cos(\alpha) \sin(\phi) \sin(\theta) \hat{x} + (\cos(\alpha) \cos(\phi) \sin(\theta) - \sin(\alpha) \cos(\theta)) \hat{y} + \sin(\alpha) \sin(\phi) \sin(\theta) \hat{z} \right]
$$

Ahora, usamos el hint para decir que  $\vec{r} = r\hat{z}$ , mientras que  $\vec{r}' = R\hat{r}$ , entonces:

$$
|\vec{r} - \vec{r}'| = |r\hat{z} - R(\cos(\phi)\sin(\theta)\hat{x} + \sin(\phi)\sin(\theta)\hat{y} + \cos(\theta)\hat{z})|
$$
  
\n
$$
\Rightarrow |\vec{r} - \vec{r}'| = |-R\cos(\phi)\sin(\theta)\hat{x} - R\sin(\phi)\sin(\theta)\hat{y} + (r - R\cos(\theta))|
$$
  
\n
$$
\Rightarrow |\vec{r} - \vec{r}'| = \sqrt{(-R\cos(\phi)\sin(\theta))^2 + (-R\sin(\phi)\sin(\theta))^2 + (r - R\cos(\theta))^2}
$$
  
\n
$$
\Rightarrow |\vec{r} - \vec{r}'| = \sqrt{R^2\sin^2(\theta)(\cos^2(\phi) + \sin^2(\phi)) + r^2 + R^2\cos^2(\theta) - 2Rr\cos(\theta)}
$$
  
\n
$$
\Rightarrow |\vec{r} - \vec{r}'| = \sqrt{R^2(\sin^2(\theta) + \cos^2(\theta)) + r^2 - 2Rr\cos(\theta)} \Rightarrow |\vec{r} - \vec{r}'| = \sqrt{R^2 + r^2 - 2Rr\cos(\theta)}
$$

Por último, como estamos integrando en una esfera de radio constante, el diferencial de superficie es  $dS = R^2 \sin(\theta) d\phi d\theta$ , y entonces reemplazando todo en la integral se tiene que:

$$
\vec{A}(\vec{r}) = \frac{\mu_0}{4\pi} \int_0^{\pi} \int_0^{2\pi} \frac{\vec{K}(\theta, \phi)}{\sqrt{R^2 + r^2 - 2Rr\cos(\theta)}} R^2 \sin(\theta) d\phi d\theta
$$

Ahora, viendo la expresión que obtuvimos para  $\vec{K}$  nos damos cuenta de que las componentes en  $\hat{x}$  y  $\hat{z}$  tienen el término sin( $\phi$ ), mientras que el primer término de la componente en  $\hat{y}$  depende de cos( $\phi$ ), y en virtud de que:

$$
\int_0^{2\pi} \cos(\phi)d\phi = 0 \quad ; \quad \int_0^{2\pi} \sin(\phi)d\phi = 0
$$

Entonces todos esos términos desaparecen al integrar, con lo cual podemos tomar en cuenta sólo el segundo término de la componente en  $\hat{y}$  de  $\vec{K}$ , y así:

$$
\Rightarrow \vec{A}(r) = \frac{\mu_0}{4\pi} \int_0^{\pi} \int_0^{2\pi} \frac{(-\sigma\omega_0 R\sin(\alpha)\cos(\theta)\hat{y})}{\sqrt{R^2 + r^2 - 2Rr\cos(\theta)}} R^2 \sin(\theta) d\phi d\theta
$$

Sacamos las constantes e integramos con respecto a *φ*, lo cual nos entrega un factor 2*π*:

$$
\Rightarrow \vec{A}(r) = -\frac{1}{2}\mu_0 \sigma \omega_0 R^3 \sin(\alpha) \hat{y} \int_0^{\pi} \frac{\cos(\theta)\sin(\theta)}{\sqrt{R^2 + r^2 - 2Rr\cos(\theta)}} d\theta
$$

Para esta integral se usa el cambio de variable  $u = \cos(\theta)$ , entonces:

$$
du = -\sin(\theta)d\theta \quad ; \quad \theta = 0 \Rightarrow u = 1 \text{ , } \theta = \pi \Rightarrow u = -1
$$
\n
$$
\Rightarrow \int_0^\pi \frac{\cos(\theta)\sin(\theta)}{\sqrt{R^2 + r^2 - 2Rr\cos(\theta)}}d\theta = -\int_1^{-1} \frac{u}{\sqrt{R^2 + r^2 - 2Rru}}du = \int_{-1}^1 \frac{u}{\sqrt{R^2 + r^2 - 2Rru}}du
$$

Haciendo otro cambio de variable de la forma  $v = R^2 + r^2 - 2Rru$ , entonces:

$$
\Rightarrow u = -\frac{(v - R^2 - r^2)}{2Rr} \Rightarrow du = -\frac{1}{2Rr} dv
$$
  
\n
$$
u = -1 \Rightarrow v = R^2 + r^2 + 2Rr = (r + R)^2 , \quad u = 1 \Rightarrow v = R^2 + r^2 - 2Rr = (r - R)^2
$$
  
\n
$$
\Rightarrow \int_{-1}^{1} \frac{u}{\sqrt{R^2 + r^2 - 2Rru}} du = \frac{1}{4R^2r^2} \int_{(r+R)^2}^{(r-R)^2} \frac{v - R^2 - r^2}{\sqrt{v}} dv = -\frac{1}{4R^2r^2} \int_{(r-R)^2}^{(r+R)^2} \frac{v - R^2 - r^2}{\sqrt{v}} dv
$$
  
\n
$$
= -\frac{1}{4R^2r^2} \left[ \int_{(r-R)^2}^{(r+R)^2} \sqrt{v} dv - (R^2 + r^2) \int_{(r-R)^2}^{(r+R)^2} \frac{dv}{\sqrt{v}} \right]
$$
  
\n
$$
= -\frac{1}{4R^2r^2} \left[ \frac{2}{3} \left( ((r+R)^2)^{\frac{3}{2}} - ((r-R)^2)^{\frac{3}{2}} \right) - 2(R^2 + r^2) \left( ((r+R)^2)^{\frac{1}{2}} - ((r-R)^2)^{\frac{1}{2}} \right) \right]
$$
  
\n
$$
\Rightarrow \int_0^{\pi} \frac{\cos(\theta) \sin(\theta)}{\sqrt{R^2 + r^2 - 2Rr \cos(\theta)}} d\theta = -\frac{1}{6R^2r^2} \left[ (r+R)^3 - |r-R|^3 - 3(R^2 + r^2) \left( (r+R) - |r-R| \right) \right]
$$

Ahora debemos ponernos en casos. Primero, para  $r \leq R$  se tiene que  $|r - R| = R - r$ , mientras que para  $r > R$  se tiene que  $|r - R| = r - R$ , entonces desarrollando los cubos de binomio se tiene que:

$$
\Rightarrow \int_0^{\pi} \frac{\cos(\theta)\sin(\theta)}{\sqrt{R^2 + r^2 - 2Rr\cos(\theta)}} d\theta = \begin{cases} \frac{2r}{3R^2} & ; r \le R \\ \frac{2R}{3r^2} & ; r > R \end{cases}
$$

Entonces, reemplazando en la expresión para el potencial vector  $\vec{A}$ :

$$
\Rightarrow \vec{A}(r) = \begin{cases} -\frac{1}{3}\mu_0 \sigma \omega_0 R r \sin(\alpha) \hat{y} & ; r \le R \\ -\frac{1}{3r^2} \mu_0 \sigma \omega_0 R^4 \sin(\alpha) \hat{y} & ; r > R \end{cases}
$$

Ahora recordemos que este *r* es medido sobre el eje  $\hat{z}$ . Para volver a coordenadas más generales, tal como nos dice el hint, veamos cómo es  $\vec{\omega} \times \vec{r}$  en el sistema que estamos usando:

$$
\vec{\omega} \times \vec{r} = \omega_0 r \begin{vmatrix} \hat{x} & \hat{y} & \hat{z} \\ \sin(\alpha) & 0 & \cos(\alpha) \\ 0 & 0 & r \end{vmatrix} \implies \vec{\omega} \times \vec{r} = -\omega_0 r \sin(\alpha) \hat{y}
$$

Entonces, reemplazando en el potencial vector, se tiene que:

$$
\Rightarrow \vec{A}(\vec{r}) = \begin{cases} \frac{\mu_0 \sigma R}{3} (\vec{\omega} \times \vec{r}) & ; r \leq R \\ \frac{\mu_0 \sigma R^4}{3r^3} (\vec{\omega} \times \vec{r}) & ; r > R \end{cases}
$$

Este resultado es general para cualquier sistema de referencia que escojamos. En particular, si usamos el sistema usual donde  $\vec{\omega} = \omega_0 \hat{z}$  y  $\vec{r} = r\hat{r}$ , entonces:

$$
\vec{\omega} \times \vec{r} = \omega_0 r \left[ \hat{z} \times (\sin(\theta) \cos(\phi) \hat{x} + \sin(\theta) \sin(\phi) \hat{y} + \cos(\theta) \hat{z} \right] \n\Rightarrow \vec{\omega} \times \vec{r} = \omega_0 r \sin(\theta) \left[ \cos(\phi) \hat{y} - \sin(\phi) \hat{x} \right] \Rightarrow \vec{\omega} \times \vec{r} = \omega_0 r \sin(\theta) \hat{\phi}
$$

Por lo tanto, reemplazando en el resultado para  $\vec{A}$ , se obtiene finalmente que:

$$
\Rightarrow \overrightarrow{A}(r,\theta,\phi) = \begin{cases} \frac{\mu_0 \sigma R \omega_0}{3} r \sin(\theta) \hat{\phi} & ; r \leq R \\ \frac{\mu_0 \sigma R^4 \omega_0}{3} \frac{\sin(\theta)}{r^2} \hat{\phi} & ; r > R \end{cases}
$$

b) A pesar de que el procedimiento para obtener  $\vec{A}$  fue tedioso y requirió algunos trucos en la forma de integrar, el resultado es bastante potente, pues nos permite obtener el campo magnético en todos los puntos del espacio al usar la relación entre el campo magnético  $\vec{B}$  y el potencial vector  $\vec{A}$ :

$$
\vec{B} = \nabla \times \vec{A}
$$

Esto es muy útil en un montón de configuraciones donde calcular el campo magnético con Biot-Savart es prácticamente imposible. Por ejemplo, con las herramientas de este curso sólo podemos calcular el campo *en el centro de la esfera* usando la definición directa de campo magnético (recordar P1 Auxiliar 13,5), mientras que en el resto de puntos del espacio la integral de Biot-Savart explota. Sin embargo, con la definición de potencial vector ahora estamos a sólo un rotor de obtener el campo magnético, y como el rotor son derivadas, es menos difícil obtener el campo desde acá.

Entonces, como nos interesa el campo dentro de la esfera, usamos la expresión para  $\vec{A}$ en esa región del espacio, y entonces:

$$
\vec{B} = \nabla \times \vec{A} = \frac{1}{r^2 \sin(\theta)} \begin{vmatrix} \hat{r} & r\hat{\theta} & r\sin(\theta)\hat{\phi} \\ \frac{\partial}{\partial r} & \frac{\partial}{\partial \theta} & \frac{\partial}{\partial \phi} \\ A_r & rA_{\theta} & r\sin(\theta)A_{\phi} \end{vmatrix} = \frac{1}{r^2 \sin(\theta)} \begin{vmatrix} \hat{r} & r\hat{\theta} & r\sin(\theta)\hat{\phi} \\ \frac{\partial}{\partial r} & \frac{\partial}{\partial \theta} & \frac{\partial}{\partial \phi} \\ 0 & 0 & \frac{\mu_0 \sigma R \omega_0}{3} r^2 \sin^2(\theta) \end{vmatrix}
$$
  
\n
$$
\Rightarrow \vec{B} = \frac{1}{r^2 \sin(\theta)} \left[ \frac{2}{3} \mu_0 R \omega_0 \sigma r^2 \sin(\theta) \cos(\theta) \hat{r} - \frac{2}{3} \mu_0 R \omega_0 \sigma r^2 \sin^2(\theta) \hat{\theta} \right]
$$
  
\n
$$
\Rightarrow \vec{B} = \frac{2}{3} \mu_0 R \omega_0 \sigma \left[ \cos(\theta) \hat{r} - \sin(\theta) \hat{\theta} \right]
$$

Notamos que el vector entre corchetes es simplemente  $\hat{z}$  escrito en coordenadas esféricas, y entonces se concluye que:

$$
\Rightarrow \left[ \vec{B} = \frac{2}{3} \mu_0 R \omega_0 \sigma \hat{z} \right]
$$

Podemos notar que el campo magnético  $\vec{B}$  es uniforme en todo el interior de la esfera, en particular, coincide con el valor que habíamos encontrado para el centro de la esfera la clase auxiliar pasada.

## **P2. Medidor de combustible:**

Para desarrollar este problema debemos entender físicamente por qué el dieléctrico sube por el espacio entre los cilindros. Primero, para este tipo de configuraciones (dos placas conductoras con una diferencia de potencial entre ellas, ya sean planas o cilíndricas) el campo eléctrico es prácticamente nulo en todas las zonas del espacio, excepto en la zona entre los conductores. Ahora, por ley de Gauss la existencia de este campo el´ectrico implica la existencia de carga en el cilindro interior, la cual se induce por reordenamiento de las cargas en sus superficies. Por otro lado, también por ley de Gauss, y por la condición de que el campo el´ectrico dentro de un conductor es cero, se induce una carga de la misma intensidad, pero con signo negativo, en el cilindro exterior, lo cual también explica por qué el campo eléctrico en la zona fuera de los conductores es cero (la carga encerrada por una superficie sería cero).

El hecho de que estas dos placas conductoras estén cargadas hará que se induzcan cargas en la porción de dieléctrico que está cerca del extremo inferior de la configuración, las cuales serán positivas (negativas) en el extremo del diel´ectrico m´as cercano a la placa con carga negativa (positiva), generando una fuerza de atracción entre las placas y el dieléctrico que hará que este último avance, como se muestra en el siguiente corte longitudinal de la configuración:

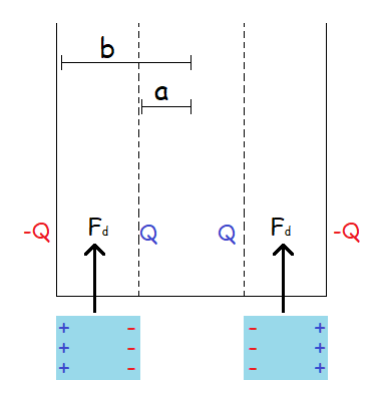

Esta fuerza hará que el combustible suba por el espacio entre los cilindros, y se detendrá cuando el peso del combustible se cancele con la fuerza *F<sup>d</sup>* (equilibrio mec´anico). Entonces, debemos encontrar la forma de calcular esa fuerza.

Como en este caso la fuerza es en la dirección  $\hat{z}$ , entonces:

$$
F_d = \frac{\partial U}{\partial z}
$$

Donde *U* es la energía de la configuración. Para el caso en que se trabaja con dieléctricos:

$$
U = \frac{1}{2} \iiint \vec{E} \cdot \vec{D} dV
$$

Donde la integral de volumen es sobre *todo el espacio*, y  $\vec{D} = \varepsilon \vec{E}$  es el vector desplazamiento, con *ε* la constante diel´ectrica del material. Tal como se mencion´o anteriormente, dado la diferencia de potencial *V*<sup>0</sup> existe una carga *Q* en el cascarón interior, con una densidad de carga por unidad de largo  $\lambda = \frac{Q}{L}$ *L* uniforme. Usando un cilindro gaussiano de radio  $r \in [a, b]$  y largo l podemos encontrar el campo eléctrico entre los cilindros usando ley de Gauss:

$$
\oint_{S} \vec{E} \cdot d\vec{S} = \frac{Q_{enc}}{\varepsilon_{0}} \Rightarrow 2\pi r l E(r) = \frac{Q l}{\varepsilon_{0} L} \Rightarrow \vec{E}(r) = \frac{Q}{2\pi \varepsilon_{0} L r} \hat{r}
$$

Y sabemos que dentro del cilindro de radio *a* ( $r \in [0, a)$ ) y fuera de la configuración ( $r \in (b, \infty)$ ) el campo eléctrico es cero, porque la carga neta encerrada es cero. Ahora, como queremos encontrar una relación para la diferencia de potencial  $V_0$ , reescribimos este campo en función de este valor. Se tiene que:

$$
V_0 = \int \vec{E} \cdot d\vec{l} = \int_a^b \frac{Q}{2\pi\varepsilon_0 L r} dr = \frac{Q \ln\left(\frac{b}{a}\right)}{2\pi\varepsilon_0 L} \Rightarrow \frac{Q}{2\pi\varepsilon_0 L} = \frac{V_0}{\ln\left(\frac{b}{a}\right)}
$$

Entonces:

$$
\vec{E}(r) = \begin{cases} \frac{V_0}{\ln(\frac{b}{a})r} \hat{r} & ; r \in [a, b] ; z' \in (0, L) \\ 0 & ; \end{cases}
$$
en otro caso

Donde se está usando z<sup>*i*</sup> como coordenada vertical para no confundir con z (que luego también será variable). Ahora, por la definición de  $\vec{D}$  tendremos otra separación, ya que la porción de la configuración donde hay combustible tiene constante dieléctrica  $ε<sub>c</sub>$ , mientras que el resto, que es espacio vacío, tiene constante dieléctrica  $\varepsilon_0$ . Entonces, usando  $\vec{D} = \varepsilon \vec{E}$ , se tiene que:

$$
\vec{D}(r) = \begin{cases}\n\frac{\varepsilon_c V_0}{\ln(\frac{b}{c})r} \hat{r} & ; r \in [a, b] ; z' \in (0, z) \\
\frac{\varepsilon_0 V_0}{\ln(\frac{b}{a})r} \hat{r} & ; r \in [a, b] ; z' \in (z, L) \\
\vec{0} & ; \text{ en otro caso}\n\end{cases}
$$

Con esto ya es posible calcular la energía *U*, donde usamos coordenadas cilíndricas  $\{r, \theta, z'\}$  para calcular la integral de volumen, por lo tanto  $dV = rdrd\theta dz'$ , y entonces:

$$
U = \frac{1}{2} \iiint \vec{E} \cdot \vec{D} dV \implies U = \frac{1}{2} \int_a^b \int_0^{2\pi} \left[ \int_0^z \frac{\varepsilon_c V_0^2}{\ln^2 \left(\frac{b}{a}\right) r^2} dz' + \int_z^L \frac{\varepsilon_0 V_0^2}{\ln^2 \left(\frac{b}{a}\right) r^2} dz' \right] r dr d\theta
$$

Integramos con respecto a  $\theta$  y  $z'$  y factorizamos, y entonces:

$$
\Rightarrow U = \frac{2\pi V_0^2}{2\ln^2\left(\frac{b}{a}\right)} \int_a^b \left[\varepsilon_c z + \varepsilon_0 L - \varepsilon_0 z\right] \frac{1}{r^2} r dr = \frac{\pi V_0^2}{\ln^2\left(\frac{b}{a}\right)} \left[(\varepsilon_c - \varepsilon_0) z + \varepsilon_0 L\right] \int_a^b \frac{dr}{r}
$$

$$
\Rightarrow U = \frac{\pi V_0^2}{\ln\left(\frac{b}{a}\right)} \left[(\varepsilon_c - \varepsilon_0) z + \varepsilon_0 L\right]
$$

Ahora derivamos con respecto a *z* para obtener la intensidad de la fuerza inducida sobre el dieléctrico:

$$
F_d = \frac{\partial U}{\partial z} \Rightarrow F_d = \frac{\pi V_0^2 (\varepsilon_c - \varepsilon_0)}{\ln \left(\frac{b}{a}\right)}
$$

Notamos que la intensidad de la fuerza es constante, con lo cual el dieléctrico comienza a subir hasta que esta fuerza se iguala al peso de combustible dentro de la configuración.

$$
W_d = F_d \Rightarrow Mg = \frac{\pi V_0^2 (\varepsilon_c - \varepsilon_0)}{\ln \left(\frac{b}{a}\right)} \Rightarrow V_0 = \sqrt{\frac{Mg \ln \left(\frac{b}{a}\right)}{\pi (\varepsilon_c - \varepsilon_0)}}
$$

Por último, como la masa *M* se puede relacionar con la densidad de masa del combustible  $\rho_m$  y el volumen  $v$  de este dentro de la configuración:

$$
\rho_m = \frac{M}{v} \Rightarrow M = v \rho_m
$$

Entonces el voltaje  $V_0$  en función del volumen de combustible  $v$  dentro de la configuración es:

$$
V_0 = \sqrt{\frac{v \rho_m g \ln\left(\frac{b}{a}\right)}{\pi(\varepsilon_c - \varepsilon_0)}}
$$

Con esto sería posible conocer el volumen disponible de combustible midiendo la diferencia de potencial entre los cilindros.g

7